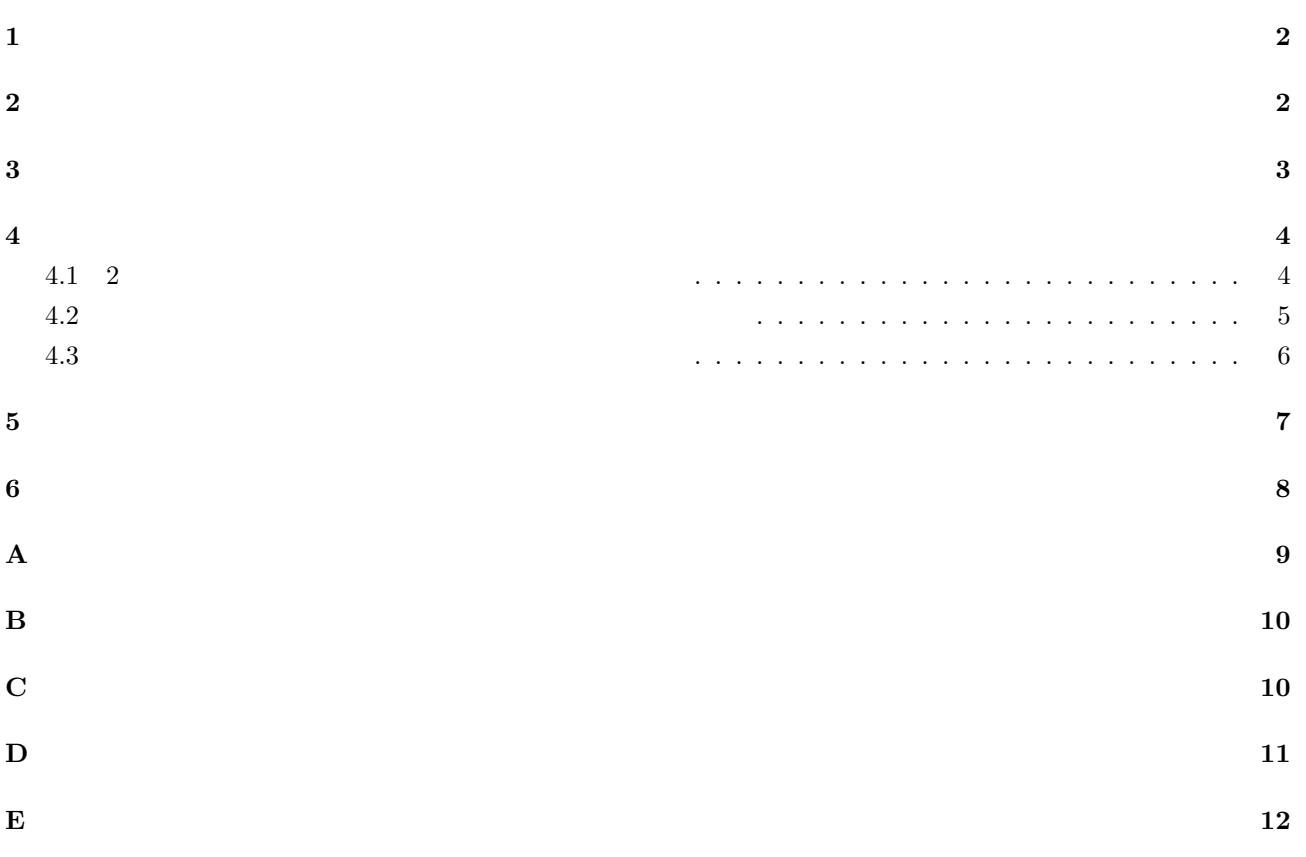

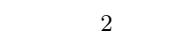

## 1

 $\overline{c}$ 

http://app.xrea.jp/dat/  $S-PLUS$ 

 $\text{python}$   $\text{MeCab}$  $\text{csv}$  S-PLUS  $\text{csv}$  S-PLUS external state of the set of the S-PLUS case of the S-PLUS case of the set of the S-PLUS case of the S-PLUS  ${\tt python}~~{\tt world1, word2, word3}$ 2  $\sim$  2  $\sim$ exthon MeCab MeCab  $\mathbb{R}^n$  $\bf{p}$  ) of the contract  $\bf{p}$  ipadic ipadic ipadic is the contract in  $\bf{p}$ 使用した。2ちゃんねるのミラーサイトから、html 形式で過去のスレッドに遡り、一番初めのスレッドから順に  $2010/3/26$   $2011/10/18$ 1.  $5$ 2. URL 3. MeCab による品詞の判定で名詞と形容詞と判断されたものを抽出し、それぞれの語の基本形を抽出した。 4. 抽出した語の出現頻度を求める。  $27623$  $100$  $44.3\%$  50%

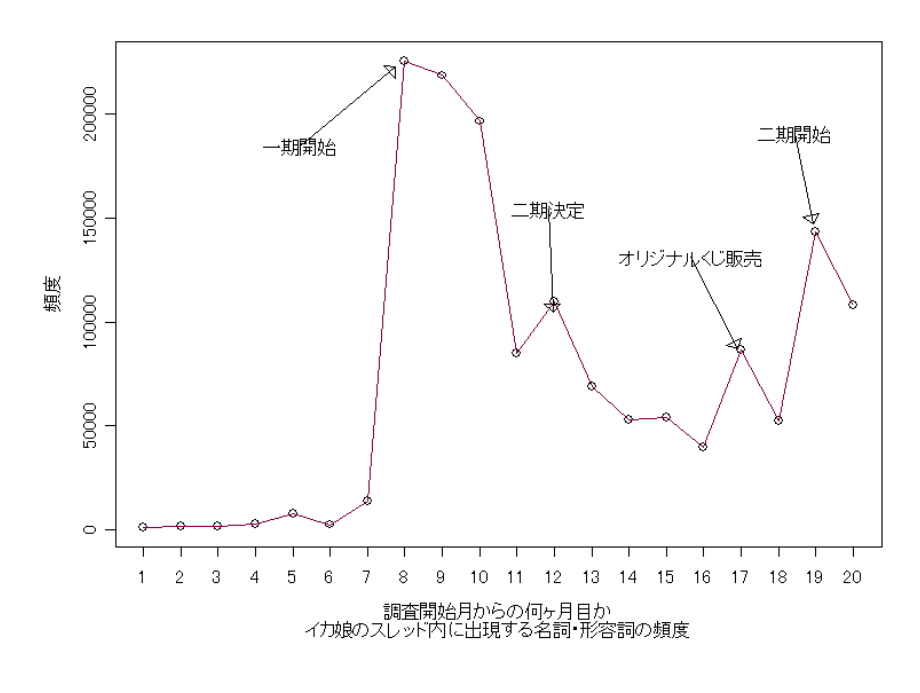

 $1$ 

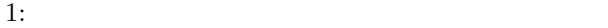

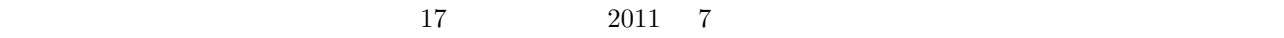

 $\mathop{\rm plot}$ 

lines 2000 to  $\mathbb{R}^n$  and  $\mathbb{R}^n$  and  $\mathbb{R}^n$  and  $\mathbb{R}^n$  and  $\mathbb{R}^n$  and  $\mathbb{R}^n$  and  $\mathbb{R}^n$  and  $\mathbb{R}^n$  and  $\mathbb{R}^n$  and  $\mathbb{R}^n$  and  $\mathbb{R}^n$  and  $\mathbb{R}^n$  and  $\mathbb{R}^n$  and  $\mathbb{R}^n$  an

 $\text{locator}(1)$ 

**4** 出現する語の関係を調査する

**4.1** 2

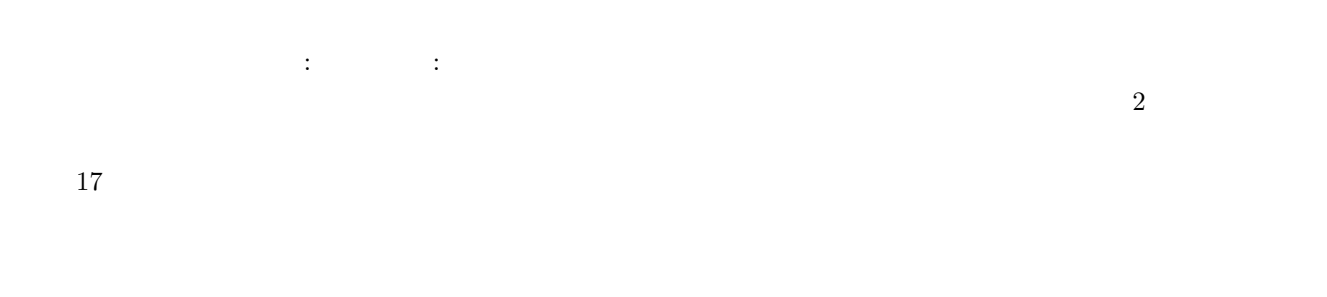

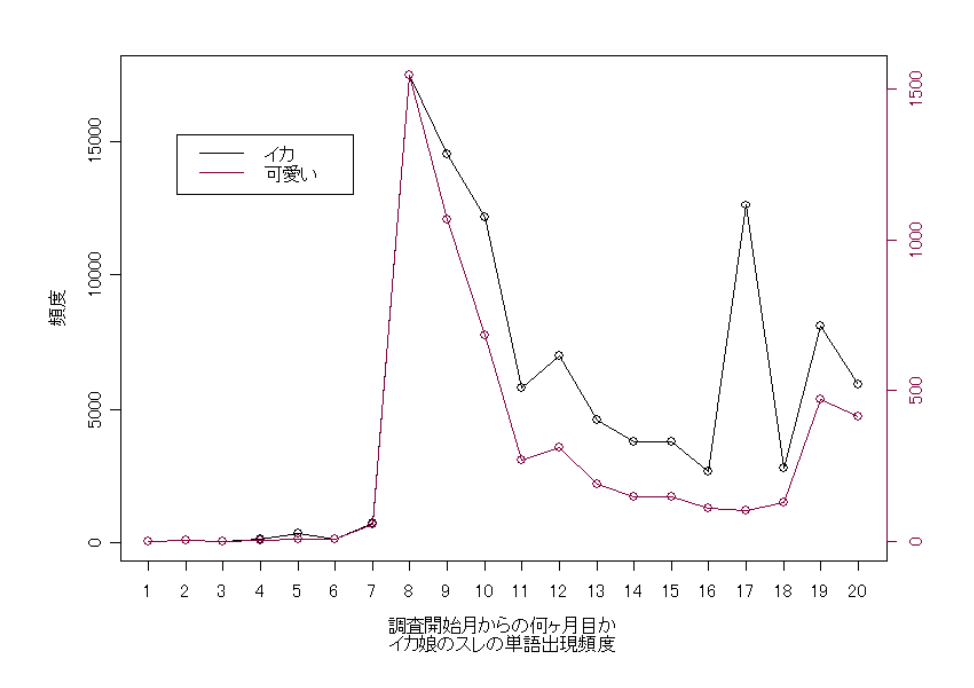

 $2:$ 

**4.2** 相互相関関数によって、時系列に相関具合いを求める

$$
(f \star g)[n] \stackrel{\text{def}}{=} \sum_{m=-\infty}^{\infty} f^*[m]g[n+m]
$$
 (1)

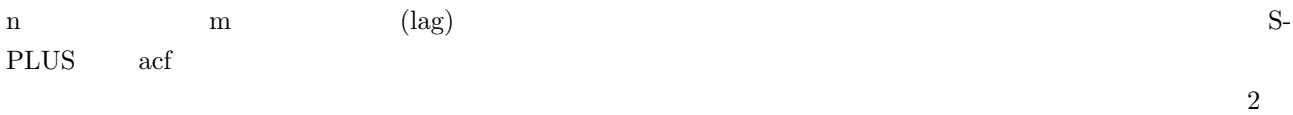

**??**である。

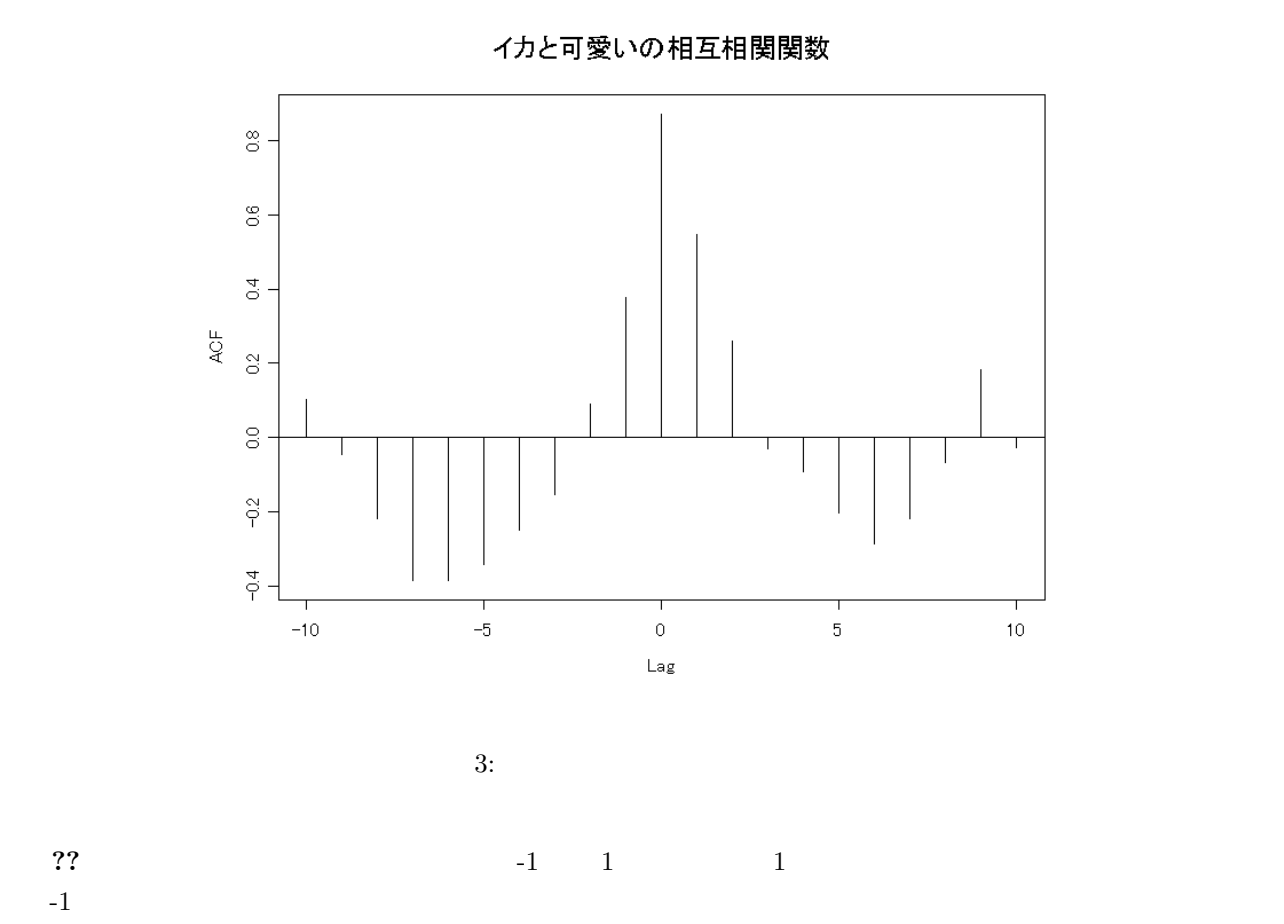

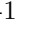

**4.3** 相互相関関数を用いて、関係の強い語を抽出する

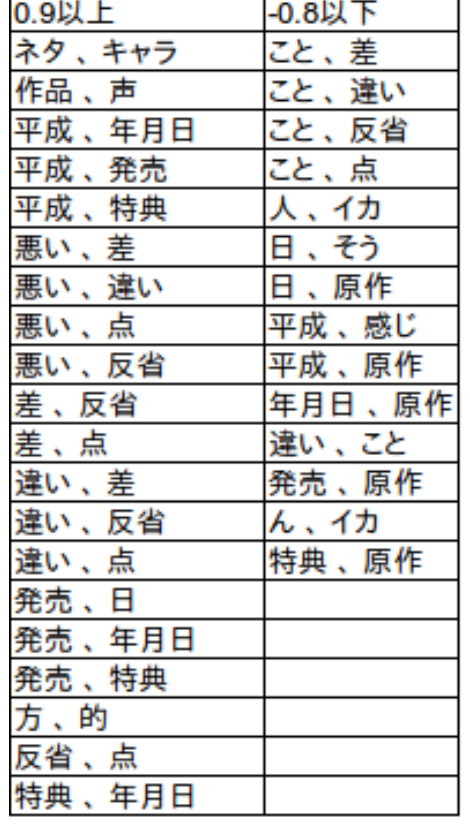

 $\text{Lag}$  0.9

 $0.8$ 

 $4$ 

 $\log 0$ 

 $\overline{10}$ 

 $10\,$ 

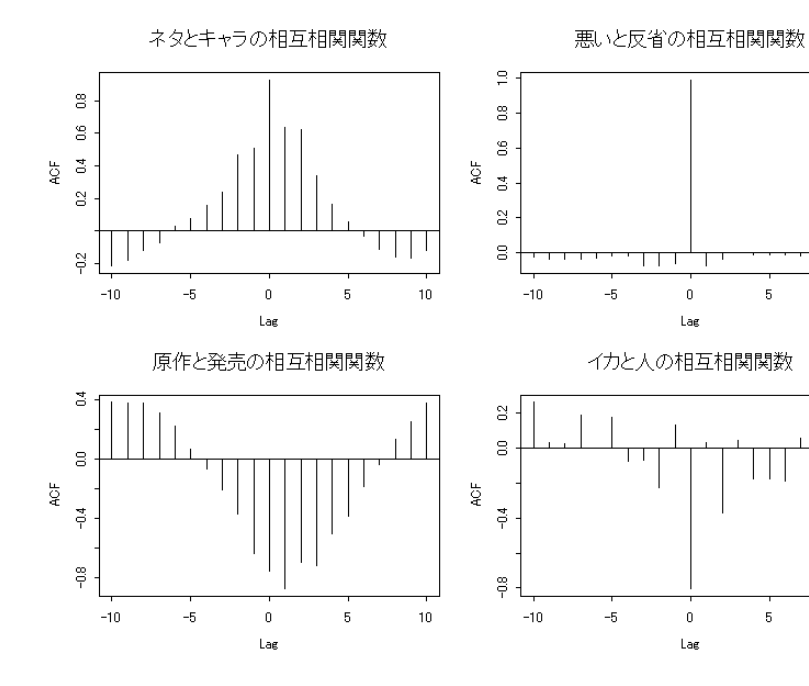

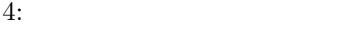

6

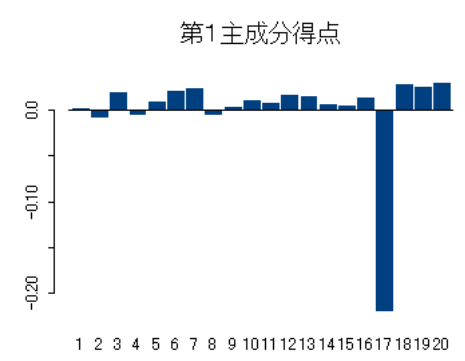

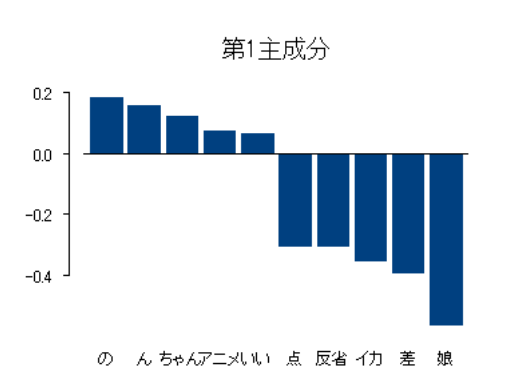

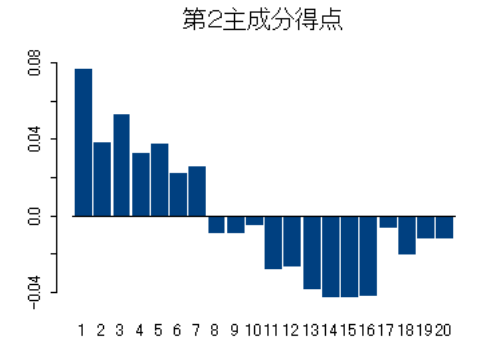

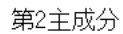

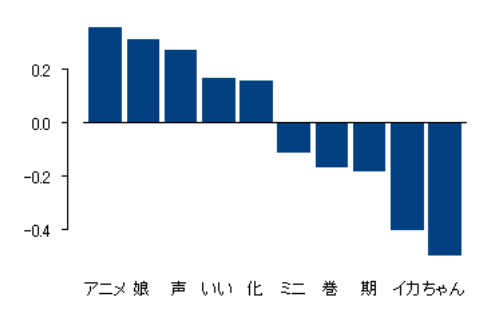

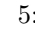

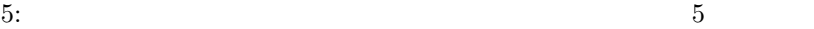

 $2:$ 筁 標準偏差<br>寄与率 0.0525 0.0345 0.0173 0.2374 0.0601 0.5507 累積寄与率 0.5507 0.7881 0.8482  $\frac{2}{3}$  2  $\frac{0.7881}{2}$  2  $\frac{1}{1}$  is the set of  $\frac{1}{3}$  and  $\frac{1}{2}$  and  $\frac{1}{3}$  and  $\frac{1}{2}$  and  $\frac{1}{3}$  and  $\frac{1}{3}$  and  $\frac{1}{4}$  and  $\frac{1}{4}$  and  $\frac{1}{4}$  and  $\frac{1}{4}$  and  $\frac{1}{4}$  and  $\frac{1}{4}$  and  $\frac{1}{4}$  and  $\frac{1}{4}$  and  $\frac{1}{1}$  $17$ 

 $5\,$ 

**5**  $\overline{\phantom{a}}$ 

 $\overline{2}$ 

- 
- [2] JIN'S PAGE,http://www1.doshisha.ac.jp/~mjin/R/
- $[3] \qquad \qquad : \qquad \qquad : \qquad \qquad \qquad , \label{eq:3.1} \textsc{http://dic.nicovideo.jp/a/\&E3\%83\%8D\&E3\%82\%BF\&E3\%83\%90\%E3\%BF\&E3\%83\%90\%E3\%DF\&E3\%85\%DF\&E3\%85\%DF\&E3\%85\%DF\&E3\%85\%DF\&E3\%85\%DF\&E3\%85\%DF\&E3\%85\%DF\&E3\%85\%DF\&E3\%85\%DF\&E3\%85\%$ 83%AC%3A%E3%82%A4%E3%82%AB%E5%A8%98%E3%81%8B%E3%82%8F%E3%81%84%E3%81%84

 $[1]$  , s-PLUS  $\ldots$ 

 ${\bf A}$ 

```
\sqrt{2\pi}zikeiretu <- structure(c(985, 1812, 1624, 2688, 7683, 2592, 13899,
 225664, 218541, 196558, 85159, 109738, 68796, 53159, 54207, 39708,
 86626, 52512, 143180, 108365), .Names = c('1''), ''2'', ''3'', ''4'',
 (15'), (16'), (17), (18), (19), (11), (11), (12), (13),
  ''14'', ''15'', ''16'', ''17'', ''18'', ''19'', ''20''))
 par(xaxt=''n''){\tt plot}({\tt zikeiretu}, {\tt type='} 'p'{}', {\tt ylab='} '{} '~, {\tt xlab='} '\langle \cdot \rangle, sub='' \langle \cdot \ranglelines(zikeiretu,col=3)
 par(xaxt=''s'')axis(1, at = c(1:20))from <- locator(1)
 to \leftarrow locator(1)arrows(from$x,from$y,to$x,to$y)
 text(from, ' ' '')from \leftarrow locator(1)to \leftarrow locator(1)arrows(from$x,from$y,to$x,to$y)
 text(from,'' ')
 from <- locator(1)
 to \leftarrow locator(1)arrows(from$x,from$y,to$x,to$y)
 text(from,'' ')
 from <- locator(1)
 to \leftarrow locator(1)arrows(from$x,from$y,to$x,to$y)
 text(from, '')
```
✒ ✑

**B**  $\overline{\mathbf{B}}$ 

```
par(xaxt='')n')plot(c(1:20),ika$word90, type=' 'p'', col=1,xlabel' ''',ylab='' '',sub='' \qquad'',sub=''
par(new=T)
plot(c(1\backslash maketitle20),ika$word90, type=' 'l'', col=1,ylabel '''', xlabel'''')par(new=T)
plot(c(1:20),ika$word29,type=''p'',col=3,xlab='''',ylab='''',labels=FALSE,axes=FALSE)
par(new=T)
plot(c(1\maketitle20),ika$word29,type=''l'',col=3,xlab='''',ylab='''',
labels=FALSE,axes=FALSE)
axis(side=4,col=3)
par(xaxt=''s')axis(1, at = c(1:20))legend(locator(1),c('','','','','),lty=1,col=c(1,3))
```
 $\Box$ 

 $\sqrt{2\pi}$ 

 $\sqrt{2\pi}$ 

## **C** 実装した相互相関関数

```
myccf <- function(a,b,mainname){
aa \leftarrow ts(a)bb \leftarrow ts(b)x <- ts.intersect(aa,bb)
xx \leftarrow \text{act}(x, \text{plot}=F)dat <- c(rev(xx$acf[-1, 1, 2]), xx$acf[, 2, 1])
d <- data.frame(lag=round(c(rev(xx$lag[-1, 1, 2]), xx$lag[, 2,1]),3),acf=dat)
plot(d$lag,d$acf,type="n",ylab="ACF",xlab="Lag",main=mainname)
abline(h=0)
for ( i in 1:length(d$acf)){
lines(c(d$lag[i],d$lag[i]),c(0,d$acf[i]))
}
return(d)
}
```
✒ ✑

**D** 相互相関関数による分析

```
\sqrt{2\pi}wariai100 <- read.table("100_wariais.txt",sep=",",head=T)
 sortlist <- order(wariai100$word101, decreasing=FALSE)
 wariai100 <- wariai100[sortlist,]
 #rownames(wariai100) <- c(1:nrow(wariai100))
 for ( i in 2:101){
  for ( j in 2:101){
    a \leftarrow \text{myccf}(\text{wariai100[i]}, \text{wariai100[j]}, \text{mainname})paste(names(wariai100[i]),"&",names(wariai100[j])))
    if (max(a$act[c(10,11,12)]) \ge 0.8 && i != j){
      cat(paste(names(wariai100[i]),"&"
               , names(wariai100[j]),"\n"))
    }
    if ( min(a$act[c(10,11,12)]) \le -0.8 && i != j){
      cat(paste(names(wariai100[i]),"|"
               , names(wariai100[j]),"\n"))
    }
  }
 }
 par(mfrow=c(2,2))myccf(wariai100$word10,wariai100$word58,mainname="
 myccf(wariai100$word54,wariai100$word73,mainname="
 myccf(wariai100$word100,wariai100$word68,mainname="
(metalwarenet)
")
 myccf(wariai100$word89,wariai100$word29,mainname="(
```
✒ ✑

**E** 主成分分析とその作図

```
wariai100 <- read.table("100_wariais.txt",sep=",",head=T)
sortlist <- order(wariai100$word101, decreasing=FALSE)
wariai100 <- wariai100[sortlist,]
par(mfrow=c(2,2))ika.pc<-princomp(wariai100[1:100],cor=F)
barplot(ika.pc$scores[,1],main=''
 '',names=paste(1\maketitle20))
barplot(ika.pc$ scores[, 2], main='
'',names=paste(1:20))
sortlist <- order(ika.pc$coef[,1],decreasing=FALSE)
dat <- ika.pc$coef[,1]
barplot(c(dat[sortlist[100:96]],dat[sortlist[5:1]]),las=2,names=c(''
\mathcal{L}^{(i)}(t) = \mathcal{L}^{(i)}(t) = \mathcal{L}^{(i)}(t) = \mathcal{L}^{(i)}(t) = \mathcal{L}^{(i)}(t)\binom{1}{2}, \binom{1}{2}, \binom{1}{2}, \binom{1}{2}sortlist <- order(ika.pc$coef[,2],decreasing=FALSE)
dat <- ika.pc$coef[,2]
barplot(c(dat[sortlist[100:96]],dat[sortlist[5:1]]),las=2,names=c(''
 '','' '','' '','' いい'','' '','' ミニ'','' '','' '','' イカ'','' ちゃ
 '''),main='' 2 '')
```
 $\sqrt{2\pi}$ 

 $\Box$